# **Begin annotating**

#### **Who to contact** O)

If you are new to Cochrane and will annotate for your CRG please contact [Deirdre Beecher](mailto:dbeecher@cochrane.org) for guidance and training, and also **access** to our tools.

- [What is PICO annotation](#page-0-0)
- [What tools do I use and where are they](#page-0-1)
	- [Annotation](#page-0-2)
	- <sup>o</sup> [Communication](#page-0-3)
		- <sup>o</sup> [Guidance](#page-0-4)
- [How do I annotate?](#page-0-5)

### <span id="page-0-0"></span>What is PICO annotation

(to be added - DB)

### <span id="page-0-1"></span>What tools do I use and where are they

#### <span id="page-0-2"></span>Annotation

- There are three tools that you will need to use each time you annotate
- Log in with your Cochrane account credentials (Vocabulary does not require login)

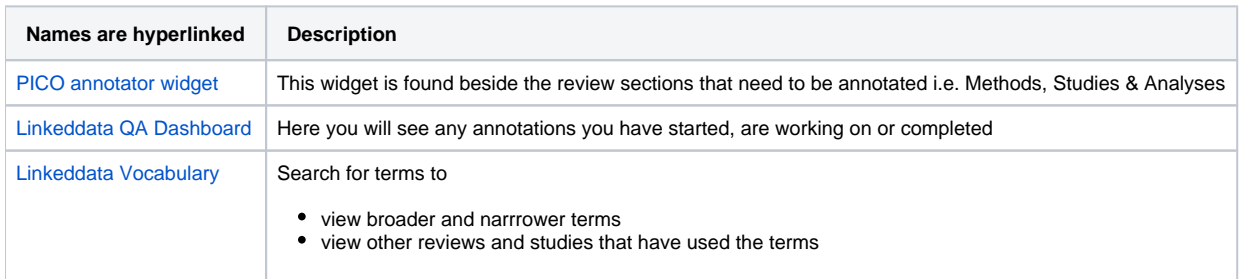

### <span id="page-0-3"></span>**Communication**

Slack has an annotation guidance channel which is used as a discussion forum to post queries, comments and resolve problems

### <span id="page-0-4"></span>**Guidance**

All our guidance is documented here in Confluence.

## <span id="page-0-5"></span>How do I annotate?

See guidance on [PICO Components](https://documentation.cochrane.org/display/AKB/PICO+components).